- د.حسن الباتع محمد عبد العاطي

مدرس نكنولوجيا نعليم بقسم نكنولوجيا النعليم .

# نموذج مقترح لتصميم المقررات عبر الإنترنت \*

تعد نماذج تصميم التعلم القائم على الإنترنت مفيدة إذا صممت بشكل جيد ؛ لأن التصميم الجيد يضمن المحافظـة على استمرار اهتمـام الطـلاب وإثـارة دافعيتهم لمواصـلة التعلم ، كمـا أن التـصميم الـضعيف يـسبب تـسرب عـدد كبير من الطلاب ، وبالتالي تنخفض نسبة الطلاب الذين يستكملون دراسة المقرر ، ومن ثم يؤثر على مخرجات تعلم الطلاب ، وفي هذا الصدد برى "روفيني" (Ruffini (2000: 58 أن مر اعاة مبادئ التصميم التعليمي في المقرر ات عبر الإنترنت يمكن أن يساعد في إنتاج نوعية جيدة من المقررات .

ونظراً لأن التعلم القائم على الإنترنت اتجاه حديث نسبياً ، فإن هناك عدد من المحاولات من قبل مصممي التعليم لتصميم نماذج تعليمية فعالة عبر الإنترنت ، وبالتالي فإن ما يوجد من نماذج تصميم تعليمي أو تصورات للتعلم القائم على الإنترنت هي محاولات طبقت فيها بعض نماذج التصميم التعليمي المستخدمة في التعليم التقليدي ، مـع تطـوير بعضـها بمـا يتناسب مع بيئة التعلم القائم على الإنترنت ، والأخذ في الاعتبار خصائص تلك البيئة التي تميز ها عن بيئة التعليم التقليدي .

وفي هذا الصدد يذكر " فـالينتي " وأخرون (373 : 2003) Valenti et al أن الجيل الأول لنمـاذج التصميم التعليمي نكون من خمس مراحل عامة وأساسية ، هي : التحليل ، والتصميم ، والتطوير ، والتطبيق ، والتقويم، وأنـه لا يكـاد يخلو نموذج تصميم تعليمي من تلك المراحل ، ويوضح شكل ( 1) تلك المراحل :

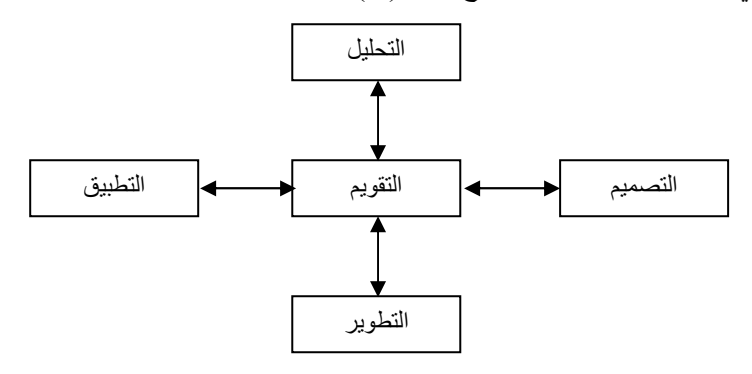

شكل (1) : الجيل الأول لنماذج التصميم التعليمي

<sup>\*</sup> دكتور / حسن الباتع محمد عبد العاطي : مدرس نكنولوجيا التعليم بكلية التربية – جامعة الإسكندرية .

يتضح من الشكل أن عملية التصميم التعليمي ليست استاتيكية بل ديناميكية ، مع التأكيد على أهمية التقويم والتغذيـة الر اجعة خلال البر نامج ، كما أن عملية التطوير ٍ مستمر ة بانتظام من أجل التحسين .

وفيما يلي عرض لبعض النماذج التي استخدمها مصممو التعليم لتصميم برامج أو مقررات عبر الإنترنت :

# 1\_ نموذج '' روفيني '' Ruffini لتصميم موقع تعليمي عبر الإنترنت :

يري " روفيني " Ruffini (2000 : 58) أن هناك عدداً من العناصر المكونـة لعمليـة التـصميم التعليمـي ، والتـي يجب تضمينها في صفحات المواقع التعليمية عبر الإنترنت ، و هي كما يلي :

- ا**لجمهور المستهدف** : يجب أن ير اعي الموقع التعلي*مي* حاجـات مستخدميه ، وتوقعـاتهم مـن المعلومـات التـي بدر سونها ، وببحثون عنها
	- ـ الأهداف : يجب أن تصاغ بوضوح .
- صفحة البدايــة والمحتويــات Home Pages and Contents : يجب أن يتضمن الموقـع التعليمـي صـفحة بداية العمل home page ، التي يتفرع منها صفحات المحتوى ، وتتضمن تلك الصفحة صورة المؤلف ومعلومات عنه ، بالاضافة إلى جدول المحتوى
- **بنيـة تـصفح الموقـع Site N**avigation Structure : يجب أن يكون التنقل من صـفحة بدايـة العمـل إلـى صفحات المحتوى غير خطي ، وتوجد أربعة نظم للربط بين صفحات الويب المكونـة للموقـع التعليمـي ، وهـي : الموقع النتابعي ، والموقع الشبكي ، والموقع الهرمي ، والموقع العنكبوتي .
	- <mark>تصميم الصفحات</mark> : ينبغي أن تتبع صفحات الموقع مبادئ التصميم التالية : البساطة والوضوح ، والتناسق في الألوان ، واستخدام ألوان فاتحة في الخلفية ، مع المحافظة على طول الصفحات لسهولة التحميل .
	- ا**لنص والرسوم الخطية** : يعتمد وضوح المعلومات وانقر ائيتها على درجة التمايز البصرى بين حجم الخط وكنل النص والعناوين ، والمساحة البيضاء المحيطة .
	- ا**ختيار برنـامج تـأليف الويب Selecting a Web** Authoring Program : تشتمل برامج تـأليف الويب على مميزات جيدة لا تتطلب مهارات في البرمجة ، ويجب اختيار البرنـامج الأكثر مناسبة وقدرة علـي مساعدة المصمم في تحقيق أهدافه ، ومن تلك البرامج : Visual ، Home Page ، Front page 2000 . Dream Weaver · Page

ويوضح شكل (2) نموذجاً لتصميم موقع تعليمي عبر الإنترنت كما يراه " روفيني " (58 : Ruffini (2000 :

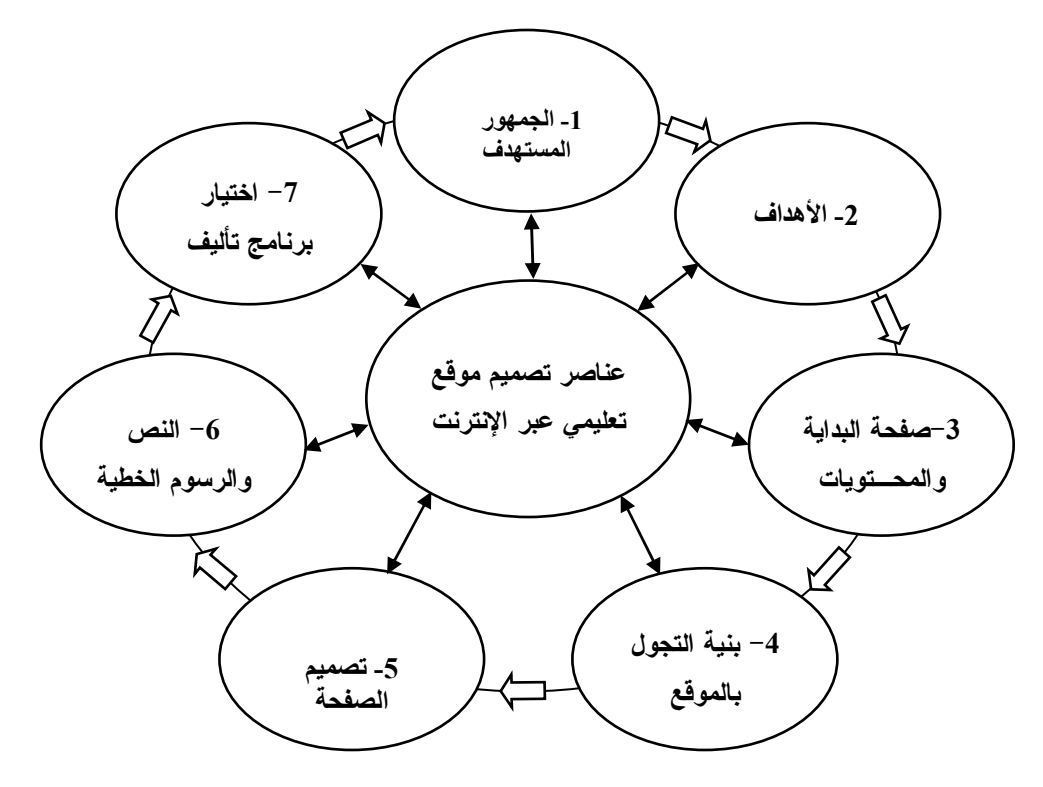

شكل ( 2 ) : نموذج " روفيني " Ruffini لتصميم موقع تعليمي عبر الإنترنت 2- نموذج " ريان " وآخرون .Ryan, et al لتصميم مقرر عبر الإنترنت :

يقترح " ريان " وأخرون (51 – 43 : Ryan et al.(2000 نموذجاً لتصميم مقرر عبر الإنترنت ، يتكون من تسع مراحل رئيسة ، ويندرج تحت كل مرحلة عدد من الخطوات الفرعية ، وفيما يلي بيان بتلك المراحل :

- 1- مرحلة تحليل الاحتياجات : وتتضمن هذه المرحلة تحليل خصـائص المتعلمين وبيئة التعلم وأهداف المقرر .
- 2- م**رحلة تحديد مخرجات التعلم :** ويجب أن تتنو ع تلك المخر جات لتشمل الجانب المعر في والمهار ي والوجداني .
- 3- مرحلة تحديد المحتوى : حيث يجب تحديد محتوى المقرر بمـا يعكس أهدافـه ، مـع مراعـاة تصميم خرائط للمفاهيم في حالة الموضوعات التي تهدف إلـى تنميـة مفـاهيم ، أمـا بالنسبة للموضـوعات التـى تهدف إلـى تنميـة مهارات أو أداءات فيفضل ما يسمى بتحليل المهمة .
- 4- مرحلة تحديد استراتيجيات التعلم: ويتم في هذه المرحلـة تحديد خطـوات التدريس والتكتيكـات المتبعـة لإنجـاز  $-3-$

خطة الدارسة ، وما تتضمنه من أنشطة واستخدام للوسائط والتقويم البنائي .

- 5- مرحلة تحديد أساليب مساعدة الطالب : وتتحدد تلك الأساليب في إرشـادات الدر اسـة والمـؤتمر ات ، والتواصـل بين المعلم والطالب ، والنفاعل مع المقرر .
- 6- مرحلة تحديد إجراءات التقييم : ونتضمن إجراءات التقييم تقييم ما يلي : المهام ، والتوصيل ، والتحليل والتغذيـة الر اجعة .
	- 7- مرحلة الإنتاج : وتشمل تلك المرحلة إنتاج : المواد ، وأساليب المساعدة ، وتنفيذ الخطة <sub>.</sub>
		- 8- مرحلة التطبيق : وتشمل تفعيل المساعدة ، والإدارة ، والصيانة <sub>.</sub>
- 9- مرحلة التقويم : وتتضمن مرحلة التقويم : التقويم النهائي ، واستجابات أعضاء هيئة التدريس ¸ واستجابات الطلاب ، والدعاية والنشر .
	- ويوضح شكل (3) نموذجاً لتصميم مقرر عبر الإنترنت كما يراه "ريان" وأخرون (45: Ryan et al.(2000) :

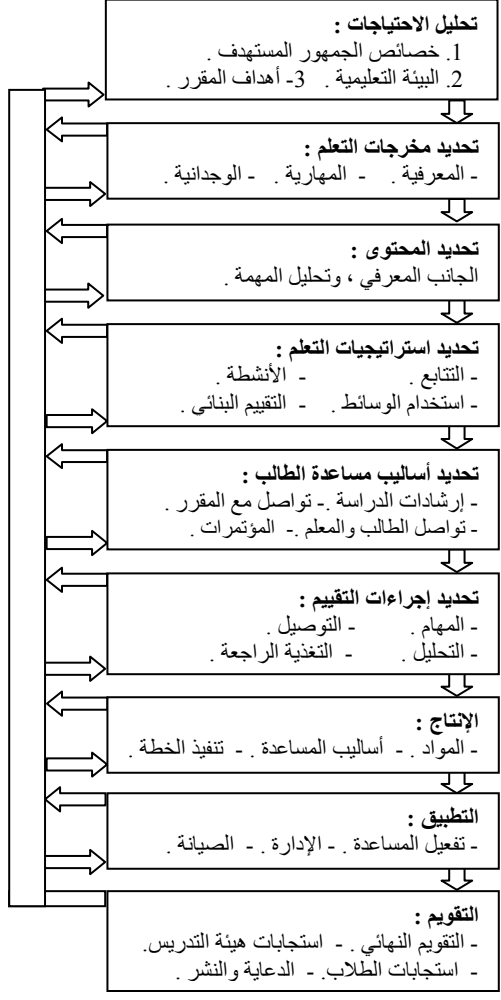

شكل ( 3 ) : نموذج "ريان" وآخرون لتصميم مقرر عبر الإنترنت

3- نموذج "جوليف" وآخرون .Jolliff et al لتصميم مواد التعلم عبر الإنترنت :

يقترح "جوليف" وأخرون (62 – 83: Jolliff et al.(2001) نموذجاً لتصميم مواد التعلم عبر الإنترنت يتكون من ثمانية عشر ة خطوة ، وندور نلك الخطوات حول أربع مراحل رئيسة ، هي : نجميع المعلومات ، ونطوير مواد النعلم ، وإنتاجها ، وتقويمها ، وفيما يلي بيان بتلك المراحل :

- 1- مرحلة تجميع المعلومات : وتشمل تلك المرحلة ست خطوات ، هي : إعداد وثبقة المعلومات عبر الإنترنت ، وتحديد خصائص المتعلم ، وتحديد موضوعات التعلم تفصيلياً ، وصياغة أهداف التعلم ، وتحديد إرشادات النقوبم ، وتحديد أسلوب العرض
- 2- مرحلة تطوير مواد التعلم : وتشمل ثلاث خطوات ، هي : تحديد الاستراتيجيات التعليمية ، وتحديد أسلوب التصميم ، وتحديد معايير تصميم مواد التعلم .
- 3- مرحلة إنتاج مواد التعلم : وتشمل تلك المرحلة خمس خطوات ، هي : اختيار مصادر النعلم ومراجعتها ، وإنتاج واجهة المستخدم الرسومية وقوالب الشاشة Devlop graphical user interface and screen templates، وإنتاج الخرائط الانسيابية Flowchart ، وإنتاج اللوحة القصصية Develop storyboard ، وتحميل مواد التعلم عبر الإنترنت .
- 4- م**رحلة تقويم مواد التعلم** : وتشمل تلك المرحلة أربع خطوات ، هي : إدارة التقويم البنائي ، وإدارة المتعلمين : من خلال إدارة أحداث النعلم ، وتحديد منطلبات المتعلمين ، ومساعدتهم لنحقيق أهداف النعلم ، ثم النعليق على أعمالهم ، وإدارة التجريب الميداني ، ومراجعة أداء المتعلم .

ويوضح شكل (4) نموذجاً لتصميم مواد التعلم عبر الإنترنت كما يراه "جوليف" وأخرون (62– 33 : Jolliff et al(2001 :

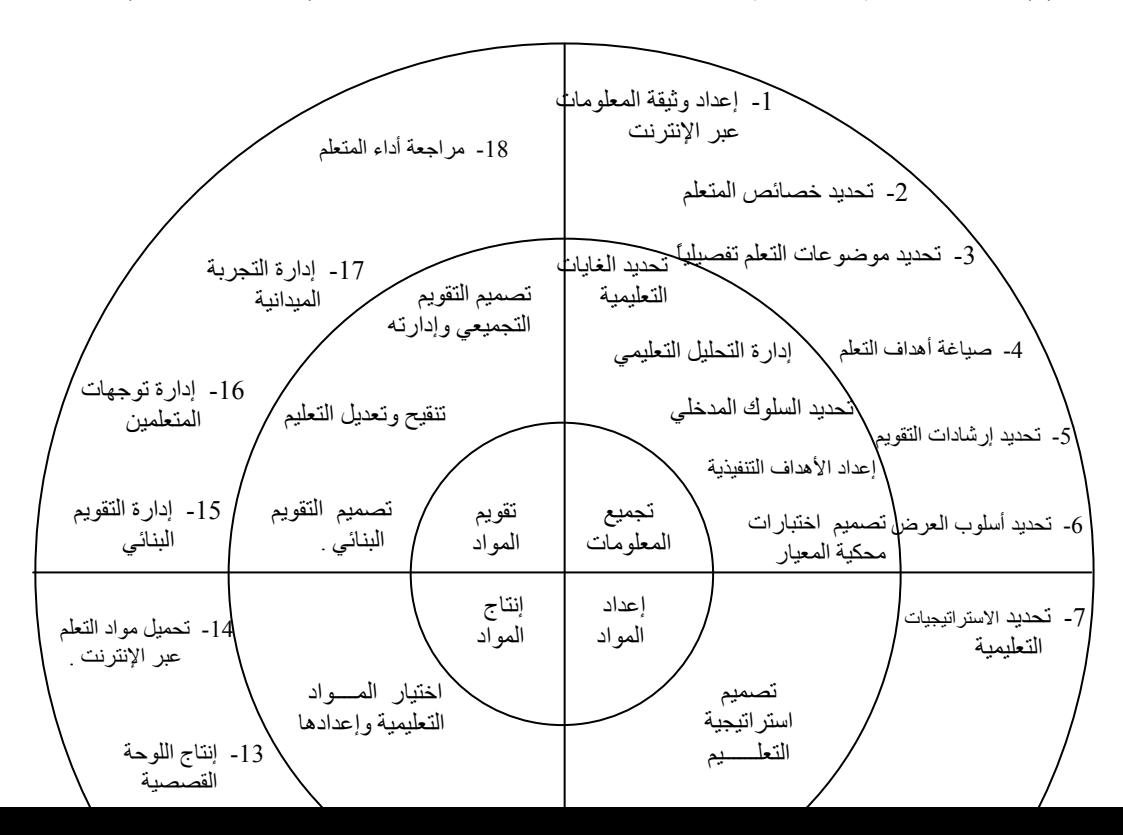

## 4- نموذج الغريب زاهر لتصميم مقرر عبر الإنترنت :

يقدم الغريب زاهر (2001 : 139- 142) عدداً من الخطوات التي يجب اتباعها عند تصميم مقرر عبر الإنترنت وفيما يلي تلك الخطوات :

- تحديد المادة العلمية التي سيتم تضمينها بالمقرر عبر الإنترنت وتنظيمها ِ
- تحديد المعلومات العامة عن المؤلف وتاريخ نشر المقرر وتحديثه ، والمتطلبات القبلية لدراسة المقرر ِ
	- تصميم المقرر طبقاً لمبادئ التصميم .
	- HF  
	ا ر "8D-ام إQ-ى pت "%, )ت ا .
- حفظ تصميم المقرر في شكله النهائي كسجل فهرس index.html ، بالإضـافة إلـي حفظ السجلات الأخرى التي تحتوي على معلومات المقرر <sub>.</sub>
- حجز موقع خاص للمقرر داخل الموقع الرئيس للمؤسسة التعليمية التابع لمها إن وجد أو عن طريق إحدى شركات موردي خدمات الإنترنت ، وتحديد عنوان المقرر عبر الإنترنت .
- قل تصميم المقرر إلى الكمبيوتر الخادم ، ومن ثم ينشر المقرر عبر الإنترنت من خلال الموقع المخصص لـه ؛ ليتم مشاهدته من خلال العنوان السابق تحديده من موزع خدمات الإنترنت .

### 5- نموذج إبراهيم الفار لتصميم مقرر عبر الإنترنت :

+ح إ"اه ار (2002 : 18- 21) -داً ( اD:5ات 
  ر < ا ، و"ن \ اD:5ات آ +B :

- تحديد الأهداف السلوكية للمقرر .
- تحديد محتوى المقرر وتنظيمه <sub>.</sub>
- إعداد المحتوى على شكل صفحات ويب طبقاً لمبادئ التصميم <sub>.</sub>
- تأليف صفحات الويب باستخدام أحد برامج إعداد صفحات الويب ، مثل برنـامج FrontPages 2000 ، . Word  $2000$
- نشر المقرر عبر الإنترنت : بعد تأليف صفحات الويب باستخدام أحد البرامج إعداد صفحات الويب يصبح المقرر مهيأ للنشر عبر الإنترنت عن طريق اختيار إحدى الشركات التي توفر خدمة استضافة المواقع ، مقابل أجر معين لمدة زمنية معينة ، وتوفر بعض المواقع تلك الخدمة مجانًا ولكن بسعة وفترة زمنية محددة .

## 6\_ نموذج مصطفى جودت لتصميم نظم تقديم المقررات عبر الإنترنت :

طور مصطفى جودت (2003 : 112) نموذجاً لتصميم نظم تقديم المقررات عبر الإنترنت الذي اقترحه "سميث" و " راجان " Smith & Ragan ، وقام بتحليل المهام المتضمنة في كل مرحلـة مـن مراحـل نمـوذج " رونالـد ويليس " Ronald E. Wyllys ، وفيما يلي بيان بتلك المراحل وما تتضمنه من مهام :

- 1- مرحلة التحليل : وتشمل تلك المرحلة المهام التالية :
	- تحليل بيئة نظام تقديم المقر ر ات التعليمية ـ
- تحليل خصائص الطلاب والمعلمين : وتشمل تلك المهمـة تحليل خصـائص الطـلاب ، والكفايـات الواجب توافر ها فيهم لكي يتعلموا عبر الإنترنت ، بالإضافة إلى تحليل أراء المعلمين .
- التحليل التربوي : وتشتمل تلك المهمة على : المهام التعليمية التي يمارسها الطالب عبر الإنترنت والمعايير المرتبطة بتطوير المقررات عبر الإنترنت ، ثم تحليل محتوى المقرر .
	- مرحلة التصميم والإنتاج : وتشمل تلك المرحلة ثلاث عمليات رئيسة :
- عملية تصميم النظـام : وتتضمن وضـع الأهداف الإجرائيـة وتحديد وظائفـه ، وتصميم أدوات النظـام ومـا  $\sim$ تشتمل عليه من أدوات سطح المكتب Desktop ، وأدوات عرض المحتوى وتنظيمـه ، وقائمـة الأنـشطـة وصفحة المعلم ، وتصميم نظام متكامل للبحث ، والحوار المباشر ، ولوحة النقاش ، ولوحة الأخبار ، وقائمة الدارسين ، والتقويم ، والنماذج البريدية ، ثم تصميم التفاعل ، وتصميم واجهة النظام وهيكله .
- عملية الإنتاج : وتتضمن تلك العملية المهام التالية : بناء الصفحات الرئيسة ، وإنتاج عناصر واجهة التفاعل الرسومية ، وكتابة برامج Java Script وربطها بالصفحات الرئيسة ، وربط النظام بخدمات الشبكة سواء أكانت حوار مباشر أم محركات البحث أم منتديات المناقشة ، وإنتـاج المحتـوى التـجريبـي ، ثـم تـحميـل النظـام على الشبكة ، ثم إجراء اختبارات للتحقق من عدم وجود أخطاء لغوية أو برمجية .
- **عمليـة التجريب المبدئي للنظـام** : وتهدف تلك العمليـة إلـى تجريب النظـام علـى عينـة اسـتطلاعية بهدف النعرف على جوانب القصور التي تظهر أثناء العمل ، والانطباع الأولى للمتعلمين تجاه النظام .
	- 2- مرحلة التقويم : وتتضمن تلك المرحلة عمليتين رئيستين ، هما :
- عملية تطبيق النظام : ويتم في هذه الخطوة تطبيق النظـام علـى العينـة الفعليـة ، وهو الجمهور المستهدف

وذلك بهدف التحقق من فاعلية النظام .

ـ **عملية تقويم التطبيق** : وفيها يتم تحليل نتائج النظام وتفسير ها .

ويوضح جدول ( 1 ) مراحل تصميم نظم تقديم المقررات عبر الإنترنت ، والمهام المرتبطة بكل مرحلة :

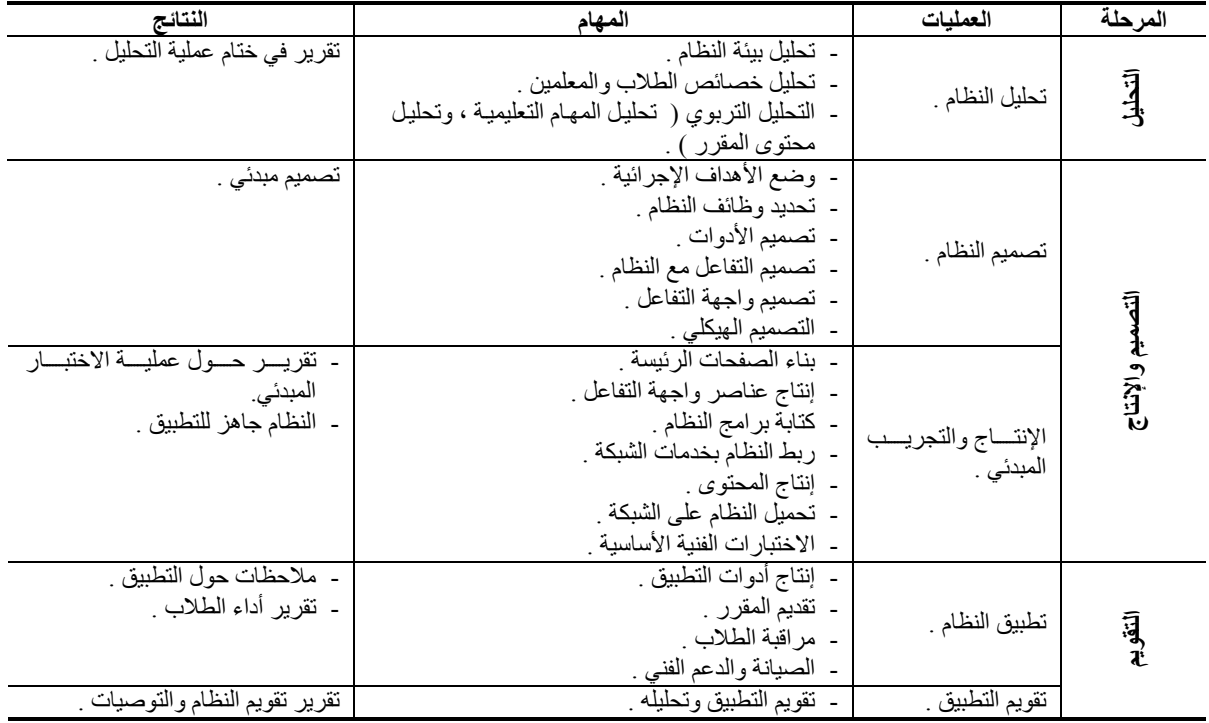

جدول ( 1 ) : مراحل تصميم نظم تقديم المقررات عبر الإنترنت والمهام المرتبطة بكل مرحلة

# 7- نموذج عبد الله الموسى وأحمد المبارك لتصميم مقرر عبر الإنترنت :

طور عبد الله الموسى و أحمد المبارك (2005 : 154 ـ 179) نموذجاً لتصميم مقرر عبر الإنترنت وفق أسلوب النظم ، وتم تطبيقه بالفعل لتدريس مـادة تقنيات التعليم والاتـصـال ( 241 وسـل ) ، ولتطـوير هذا النمـوذج تـم الإفـادة مـن مشروع استخدام الحقائب التعليمية في التدريس ( نموذج مقترح لمقرر تقنيات التعليم والاتصال (241) في جامعة الملك سعود ) والذي أعده محمد المشيقح ، ويتكون النموذج المطور من خمس مراحل رئيسة ، تحتوي كل مرحلـة منهـا علـي عدد من الخطوات الفرعية ، بيانها كما يلي :

- 1- **مرحلة التحليل** : ويعني الوصف الدقيق لعناصر النظام المكونة له ، ومميزات كل عنصر على حده ، وتحديد دوره ، وتشمل عملية التخطيط تحليل العناصر الآتية و
	- **تحليل الاحتياج** : ويشتمل على تحليل الوضع الراهن ، والوضع المرغوب ، ثم تقدير الاحتياج <sub>.</sub>
		- **تحليل الأهداف** : وفي هذه الخطوة يتم تحديد أهداف الموقع الذي سينشأ .
- **تحليل المادة العلمية** : وتشمل تلك الخطوة تحديد محتوى المادة العلمية ، وتحليل المهام التي سوف تنجز من قبل المتعلمين من خلال در استهم للمادة العلمية .
	- **تحليل خصائص المتعلمين** : ويشمل ذلك تحديد الخصـائص العلمية و الجسمية و الاجتماعية و النفسية .
		- **تحليل البيئة التعليمية والتدريبية** : وتشمل تحليل الميز انية ، والقاعات الدر اسية ، والأجهز ة .
- 2- مرحلة الإعداد : ويعني وضع الاستراتيجية اللازمة للتنفيذ ، واختيار المصادر العلمية والتعليمية ، وإنتاج العناصر والإمكانات المساندة ، وتهيئة مكان الاستخدام ، وتتم تلك المرحلة وفقًّا لما يلي :
- إعداد أسلوب التدريس : وفيه يتم تحديد أسلوب الندريس ، ويشمل : التعلم الذاتبي ، والمشاركة في المناقشات ، وكتابة النقارير ، وحل التدريبات والمهام ، وإجراء البحوث ، وتنفيذ المشاريع ، واستخدام المراجع .
- إ**عداد الوسـائل التعليميــة** : وتهـدف تلـك المرحلــة إعـداد الوسـائل التعليميــة التــى ستـستخدم فـى المقـرر عبـر الإنترنت ، وتشمل : توفير أدوات لنشر محتوى المادة ، وأدوات المعلم والمتعلم التي تمنكهم من إجراء حوار ونقاشات ، وتوفير تغذية راجعة ، …، إلخ .
	- إ**عداد الإمكانات المادية** : ويشمل ذلك حجز الموقع وبنائه على الإنترنت .  $\overline{a}$
	- ً إ**عداد أدوات التقويم** : حيث يتم إعداد أدوات التقويم ، وتشمل اختبار ات ، وتقويم ذاتـي ، وحل مـهام <sub>.</sub>  $\overline{\phantom{a}}$
- 3- **مرحلــة التجريـب** : ويعنــى التطبيـق الأولــى للنظــام ؛ مـن أجـل التأكـد مـن تـشغيل الخطــة التعليميـة وتحقيـق الأهـداف الموضوعة ، ثم تنقيحه للاستخدام ، وتتم تلك المرحلة تبعًا لما يلي :
- ا**لتجريب الإفرادي والتنقيح** : ويتم في هذه الخطوة تجريب الموقع بشكل فردي ، من خلال الدخول للموقع مرة بصفة معلم ، ومرة أخرى بصفة متعلم ، وبعد ذلك يتم التعديل .
- ا**لتجريب مع مجموعة صغيرة والتنقيح** : ويتم تجريب الموقع على المعلم ومجموعة صغيرة من الطلاب في حدود ( 5 – 10 ) طلاب ، ثم إجراء التعديلات اللازمة .
- ا**لتجريب في مكان الاستخدام والتنقيح** : في هذه الخطوة يتم التجريب على شعبة واحدة من الطلاب الذين يدرسون المقرر بالفعل ، ثم إجراء التعديلات .

4- مرحلة الاستخدام : ويعني التطبيق الفعلي للنظـام ، وهذه المرحلـة تـأتـي – عـادة – بعد عمليـة التجريب ، وتشمل تلك المرحلة تجريب العناصر التالية : أسلوب العرض للمجموعة الكبيرة ، وأسلوب الدراسات الحرة المستقلة وأسلوب التفاعل في المجموعة الصغيرة .

5- مرحلة التقويم : ويعني فحص النظام واختبار صلاحيته بعد الاستخدام الفعلي ، وتشمل هذه المرحلة ما يلي :

- **تقويم تحصيل المتعلم** : حيث تطبق الاختبار ات قبلياً وبعدياً ، وكذا التقويم الذاتبي ، والمهام المطلوب إنجاز ها <sub>.</sub>
- **تقويم الخطة التعليمية** : يتم تقويم الخطة التعليمية بناءًا على ملاحظـة سلوك المتعلمين أثنـاء در اسـة المقرر وتسجيل ما يعترضهم من مشكلات ، ويتم ذلك من خلال بطاقة تقويم تعد لهذا الغرض .

ويوضح شكل ( 5 ) نموذجاً لتصميم مقرر عبر الإنترنت وفق أسلوب النظم ، كما طور ه عبد الله الموسى وأحمد المبارك :

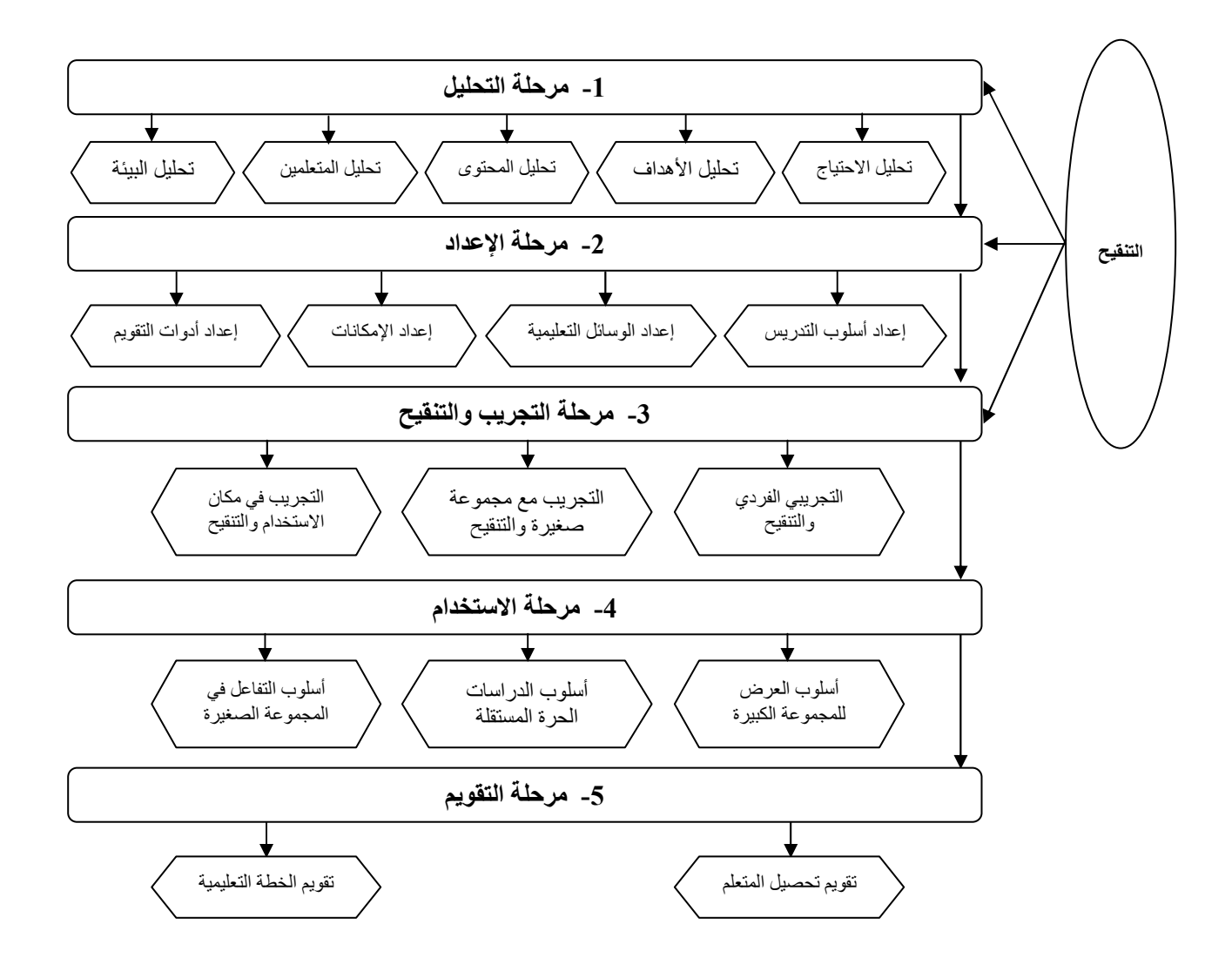

شكل ( 5 ) : نموذج عبد الله الموسى وأحمد المبارك لتصميم مقرر عبر الإنترنت وفق أسلوب النظم

8- نموذج محمد الـهادي لتصميم مقرر عبر الإنترنت :

يتكون نموذج محمد الهادي (2005 : 129 – 135) لتصميم مقرر عبر الإنترنت من أربـع مراحل رئيسة ، تتضمن كل مرحلة عدداً من المهام الفرعية ، بيانها كما يلي :

- 1- مرحلة تصميم المقرر : وتتضمن تلك المرحلة المهام التالية : تقدير الحاجـة للتعليم ، وتحليل الجمهور المستهدف من الطلاب ، وتحديد الأهداف التعليمية .
- 2- مرحلة التطوير : وتتضمن تلك المرحلة المهام التالية : تحديد إطار محتوى المادة الدراسية ومراجعة المواد التعليمية المتوافرة بالفعل ، وتنظيم المحتوى الموضوعي وتطويره ،واختيار المواد والطرق الدراسية ، وتطوير ها ـ
	- 3- مرحلة التقويم : وتتضمن تلك المرحلة المهام التالية : مراجعة الأهداف ، وتطوير استراتيجية التقويم ، والتقويم الْنَكُوينِي ( الْبِنائِي ) ، والنَّقويم النَّجميعي ( النَّهائي ) ، وتجميع بيانات النَّقويم وتَحلَّيلها .
	- 4- مرحلة المراجعة : ويتم في هذه المرحلة مراجعة عناصر المقرر عبر الإنترنت وتنقيحه ، وتعد مرحلة المراجعة نتيجة مباشرة لمرحلة التقويم السابقة ، فضلاً عن التغذية الراجعة من أخصائي المحتوى والزملاء المهتمين بالمقرر ، كما تعد انطباعات المتعلم وردود أفعالـه - فيمـا يتعلـق بنقـاط القوة والـضعف للمـادة الدر اسـيـة - المـصدر الر ئيس لكل ما يتصل بمر حلة المر اجعة ¸

يتضح ممـا سبق أنـه بـالر غم مـن تعدد نمـاذج تـصميم المقرر ات عبـر الإنترنـت ، فإنـهـا تتشابه إلـى حـد كبير فـي إطار ها العام ، فلا يكاد يخلو نموذج من النماذج السابقة – مـع اختلاف المسميات مـن نمـوذج لأخـر ـ مـن المر احـل التاليـة : التحليل ، والتصميم ، والتطوير ، والتجريب ، والتقويم ، غير أن تلك النماذج تختلف في المهام الخاصة بكل مرحلة ، وذلك وفقًا للهدف الذي يسعى لتحقيقه النموذج ، ، كما انفردت بعض النماذج بتحديد بعض الخصائص المتصلة بشكل مباشر ببيئة الإنترنت التعليمية ، كنماذج كلٌّ من " روفيني " ، و "جوليف" وأخرون ، والغريب زاهر ، وإبراهيم الفار ، و مصطفى جودت ، حيث تضمنت تلك النماذج في بعض مر احلها على بعض المهام التي تشير بشكل مباشر إلى كيفية مر اعـاة مبـادئ التصميم عبر الإنترنت ، وكيفية اختيار برامج التأليف المناسبة للويب ، وكيفية تصميم التفاعل ، وكذلك الإشارة إلى عرض ونشر المقرر عبر افنترنت ، ويمكن الإفادة من النمـاذج الـسابقة فـي الخـروج بنمـوذج مقترح ينـاسب بيئـة الـتعلم القـائم علـي الإنترنت ، في محاولة لجمع ما يتميز به كل نموذج ، وتلافي ما بها من عيوب ، وفيما يلي وصف تفصيلي لهذا النموذج :

# النموذج المقترح لتصميم المقررات عبر الإنترنت :

يستهدف هذا النموذج توصيف المراحل والإجراءات التي يجب أن يتبعها المعلم عندما يشرع في تصميم مقرر مـا عبر الإنترنت ، ويتكون هذا النموذج من ست مراحل رئيسة ، هي : التحليل ، والتصميم ، والإنتاج ، والتجريب ، والعرض ، والتقويم ، وتشتمل كل مرحلة على خطوات فرعية بيانها موضح بشكل ( 6 ) :

![](_page_11_Figure_0.jpeg)

### شكل ( 6 ) : النموذج المفترح لتصميم المقررات عبر الإنترنت

وفيما يلي وصف تفصيلي للإجراءات التي اتبعت في كل مرحلة :

1- مرحلة التحليل :

ونتضمن تلك المرحلة عدداً من الخطوات والتي يجب على المعلم اتباعها بكل دقة ، وهي :

1-1- تحليل خصائص الجمهور المستهدف :

يجب اختيـار الطـلاب ممن تتـوافر لـديهم متطلبـات الدراسـة عبـر الإنترنـت ، وتتمثّل تلك المتطلبـات فـي ضـرورة امتلاك كل طالب جهاز كمبيوتر مع إمكانية الاتصال بالإنترنت ؛ حتى يتسنى للطالب التعلم من بعد في أي وقت ومكان يناسبه ، فضلاً عن ضرورة توافر بعض مهارات استخدام الكمبيوتر والإنترنت والبريد الإلكتروني لدى هؤلاء الطلاب ، وبالتحديد تتطلب الدراسة عبر الإنترنت توافر المهارات التالية في الطلاب :

- استخدام أوامر Windows .
- استخدام برنامج الـ Word .
- تحميل البرامج من الإنترنت والأقراص المدمجة .
	- الانتقال من برنامج لأخر في أن واحد .
- معرفة بعض المصطلحات الخاصة ببيئة الإنترنت .
	- البحث عن مواقع متخصصة في بموضوع ما <sub>.</sub>
	- استخدام محركات البحث العامة والمتخصصة .
	- تخزين المعلومات وحفظ المواقع المرغوب فيها .
- تصفح الموضوعات ذات الصلة بتخصصه عبر الإنترنت .

كما يجب أن أن تتوافر لدى الطلاب الدافعية للتعلم عبر الإنترنت ؛ لأن توافر الدافعية مؤشر جيد للنجاح في التعلم .

2-1- تحديد الأهداف العامة للمقرر :

حيث يجب أن تصـاغ أهداف المقرر فـي عبـارات عامـة ، تعبـر بـصورة عريـضة عمـا يريد المعلم أن يحققـه من تدريسه لهذا المقر ر

3-1- تحديد مهام التعلم وأنشطته :

ويتم في هذه الخطوة تحديد مهام التعلم وأنشطته التي يجب على الطلاب إنجاز ها عند در استهم للمقرر المزمع تصميمه عبر الإنترنت ، ومن تلك المهام والأنشطة ما يلي :

- استخدام محركات البحث التي يوفر ها المقرر لإنجاز مهام التعلم أو الأنشطة في كل در س .
- زيارة بعض المواقع ، واستعر اضها وقراءة محتواها بشكل دقيق ، ثم تلخيص بعض المعلومات التبي تربِّبط ارتباطـًا وثيقاً بمهام التعلم أو أنشطته
- المشاركة فـي حلقـات النقـاش وإدارتهـا ، سـواء أكـان هذا النقـاش متز امنــًا كمـا فـي غـرف الـحـوار المباشـر ، أم غيـر متز امن كما في منتدى المناقشة ؛ بهدف التوصل إلى حلول لمهام التعلم وأنشطته ، والاتفاق بين أفر اد كل مجموعة و المجموعات فيما بينها على الحلول النهائية لتلك المهام ، أو الاستفسار عن بعض العناصر الغامضة في الدرس .
	- إرسال رسائل البريد الإلكتروني واستقبالها فيما بين الطلاب بعضهم البعض والمعلم <sub>.</sub>
- استنتاج حلول بعض مهام النعلم وأنشطته ، وذلك من خلال فيـام الطالب ببعض المهـام العمليـة ، ووضـعه فـي موقف يجعله نشطاً وإيجابياً في بناء المعرفة بنفسه ، كأن يطلب منه أن يحمِّل بعض الملفات من الإنترنت ، أو يفحص بعض المواقع ، أو يلخص بعض المقالات ، أو يقارن بين نموذجين ، أو يستنتج بعض المبادئ ، أو يكتب تقريراً ، أو ينشيء : بريداً الكترونياً ، أو قائمة بريدية ، أو غرفة للحوار المباشر أو مجموعة أخبار أو يكوِّن مكتبة الكترونية .
	- استعراض محتوى كل درس وقراءته ، واستعراض Power Point المرتبطة بكل وحدة من وحدات المقرر .
		- حل أسئلة التقويم الذاتي في نهاية كل وحدة .
			- 4-1\_ تحليل البنية الأساسية :

ويشتمل تحليل البيئة التعليمية على ما يلي :

- الميزانية : حيث يجب رصد مبلغ محدد نظير تخصيص أحد مواقع الإنترنت لعرض المقرر بعد تصميمه وإنتاجه ، خلال فترة زمنية محددة ، أو يتم تحميل المقرر على موقع المدرسة ، أو موقع وزارة التربية والتعليم .
- القاعات الدراسية : مثل هذا النوع من التعلم القائم على الإنترنت لا يحتاج إلى قاعات دراسية كما في التعليم التقليدي ، حيث يستطيع الطلاب در اسة المقرر دون التقيد بمكان محدد أو زمـان ، أمـا بالنـسبة للطـلاب الـذين لا يمتلكمـون أجهزة كمبيوتر متصلة بالإنترنت فيمكنهم إنجاز مهام النعلم وأنشطته بمعامل المدرسة وفق جداول محددة ومنظمة ، كما يمكنهم أيضـًا الدر اسـة من خلال أي cyber خـار ج المدر سـة .
- الأجهزة والأدوات : يجب توفير عدد من أجهزة الكمبيوتر المتصلة بالإنترنت في معامل مخصصة لذلك ، بحيث تستو عب أعداد الطلاب ، كما يجب تزويد كل معمل بأجهزة عرض للتعلم الجماعي Data Show والتي تناسب بعض المهام أو الأنشطة ، بالإضافة إلى توفير طابعات Laser وأخرى ملونة ، وأقراص مدمجة CDs ، وأوراق للطباعة <sub>.</sub>
	- 2- مرحلة التصميم :

وتشتمل تلك المرحلة على مرحلتين رئيستين : تحتوي كل مرحلـة علـى عدد من الخطـوات ، وفيمـا يلـى وصـف تفصيلي لهاتين المر حلتين :

2-1- المرحلة الأولى : ونتضمن الخطوات التالية :

2-1-1- تحديد الأهداف التعليمية للمقرر . .

يجب صياغة الأهداف التعليمية للمقرر في عبارات سلوكية ، بحيث تصف سلوك المتعلم نتيجـة التعلم بشكل دقيق ويكون هذا السلوك قابلاً للملاحظة والقياس ، وأن تصـاغ بـحيث تغطي مستويات التفكير العليا كالتحليل والتركيب والتقويم ، وعدم الاقتصار على مستوى التذكر ، كما يجب وضع تلك الأهداف عبر الإنترنت في صفحات مستقلة ، بحيث تمثل كل صفحة الأهداف التعليمية لكل وحدة على حدة ، فضلاً عن توريع تلك الأهداف على دروس وحدات المقرر .

### 2-1-2- تحديد محتوى المقرر :

يجب أن يراعي عند تحديد موضىوعات محتوى المقرر ، ومن ثم تفاصيله أن تعكس الأهداف التعليمية للمقرر وذلك من خلال الاطلاع على عدد من المراجع والبحوث والدراسات العربية والأجنبية – سواء أكانت مطبوعة أم إلكترونية ـ التي تهتم بموضوعات المقرر ، كما يجب مر اعاة أن هذا المقرر سوف يعرض من خلال شبكة الإنترنت ومن ثم فإن مـا يحتويه المقرر من معلومات يجب أن تفيد من إمكانات الإنترنت ، وما تتميز به من خصائص .

### 2-1-3- تنظيم عناصر محتوى المقرر :

بعد تحديد المحتوى واختياره ، يجب تنظيم كل وحدة من وحدات المقرر ، وتقسيمها إلى عدد من الدروس ؛ بحيث يسهل معها تعلم الطالب ، ويجب أن يشتمل كل درس على ما يلي :

- رقم الوحدة وعنوانها .
- ۔ رقم الدرس و عنو انه پ
- الهدف العام للدرس : ويصاغ الهدف بحيث يتضمن مقصداً عاماً لمهام التعلم التي يجب أن يسعى الطلاب لتحقيقه .
- الأهداف التعليمية للدرس : وتصاغ في عبارات سلوكية ، بحيث تكون قابلة للملاحظة والقياس ، وتصف السلوك المتوقع أداؤه من قبل الطالب بعد الانتهاء من تعلم الدرس .
- ـ التمهيد لموضوع الدرس : ويهدف إلى استثارة عقل الطالب نحو موضوع الدرس من جهـة ، والمهمـة التـي ستُطرح عليه من جهة أخرى ، والتمهيد عبارة عن فقرة تحتوي على بعض المعلومات المرتبطة بالدرس ، وقد يلِّي تلك الفقرة عدة صور ٍ فد تكون صوراً ثابتة أو متحركة - تعكس محتوى الفقرة
- مهام الدرس ومحتواه : يجب أن يتضمن كل درس مهام تعلم ومحتوى ، فبالنسبة للمهام قد تكون المهمـة سؤال علـي الطالب الإجابة عنه ، أو تكليف يقوم بـه ، وقد يتبـع بعض المهـام تعليمـات خاصــة توجـه الطـالـب نـحو استخدام مصـادر وأدوات تعلَّم أخر ي ، كأن توجه إلى الدخول إلى موقـع مـا ، أو تحميل بعض الملفـات من الإنترنت ، أو قراءة فصل من كتاب أو رسالة علمية ، أو الذهاب إلى مكتبة المدرسة ، أمـا بالنـسبة للمحتوى فإنه في حالة صعوبة توصل الطالب إليه من خلال المهام التي يكلف بها فإنه يعرض عليه بشكل تفصيلي أو يعطي بعض التلميحات التي تساعده على إنجاز مهام التعلم .
	- أنشطة الدرس : و هي تشتمل على بعض التكليفات التي على الطالب إنجاز ها ؛ لتعميق فهمه لمهام الدرس .
	- عروض تقديمية Power Point : وتعرض ملخصًا لكلٍّ وحدة من وحدت المقرر ، وتقدم في شكل جذاب .
- النقويم الذاتي : ويأتي في نهاية كل درس أو نهايـة كل وحدة در اسـيـة ، حيث يجب أن يشتمل علـي أسئلة متنوعـة ، بحيث يمكن للطالب التأكد من صحة إجابته فور استجابته ـ
	- 2-1-4- تحديد خطة السير في دروس محتوى المقرر :

بعد تقسيم محتوى المقرر إلى عدد من الدروس ، وتحديد عناصر كل درس ، توضع خطة للسير في دروسه وفقاً للإجر اءات التالية :

- تقسيم الطلاب إلى مجموعات عمل متعاونة صغيرة ، تتراوح كل مجموعة بين 4 6 طلاب ، بحيث يتعاون أفراد كل مجموعة على تحقيق مهام التعلم من خلال الحوارات والمناقشات .
- تحديد منسق لكل مجموعة مسئول عن إرسال مـا توصـل إليـه أفر اد مجموعتـه مـن معلومـات لـحـل المـهمـة المطلوب إنجاز ها ، مع التنبيه على أنه لن تقبل إجابة عن المهام المطر وحة من طالب بمفرده .
- إنشاء سجل إنجاز Portfolio لكل طالب على حدة ، ولكل مجموعـة مجتمعـة ؛ لـضمان جديـة كـل فـرد فـي المجموعـة لإنجاز مهام التعلم وأنشطته .
	- 2-1-5- اختيار الوسائط التعليمية المناسبة :

نظراً لأن المقرر سوف يُعرض عبر الإنترنت ، فإن من أهم الوسائط التعليمية المستخدمة الإنترنت التي تجمع في طياتها عديد من الوسائط ، حيث توفر النصوص والرسوم والصور الثابتة والمتحركة ، ولقطات الفيديو والصوت ، وغرف للحوار المباشر ، ومنتديات للمناقشة ، فضلاً عن البريد الإلكترونـي ، وخدمـة نقل الملفـات ، ومجموعـات الأخبـار والكتب الإلكترونية ، والمكتبات الإلكترونية ، ويجب توظيف معظم هذه العناصر بما يحقق الأهداف التي يسعى لتحقيقها المقرر ٬

### 2-1-6- تحديد أسلوب تقويم الطلاب :

يجب نقويم أداء الطالب في للمقرر ِ اعتماداً على قيامه بالمهام التالية :

- ـ المشاركة والتفاعل داخل المقرر من خلال استخدام البريد الإلكتروني ، وغرف الحوار المباشر ، ومنتدى المناقشة ، ويخصص لها 20% من الدرجة الكلية للمقر ر
	- أداء مهام النعلم وأنشطنه ، ويخصص لها 40 % من الدرجة الكلية للمقرر .
	- أداء الاختبار النهائي لمحتوى المقرر ، ويخصص له 40% من الدرجة الكلبة للمقرر ِ
		- 2-2- المر حلَّة الثَّانبة : وتتضمن الخطوات التَّالبة :

بعد الانتهاء من المرحلة الأولى من مرحلتي التصميم سالفة الذكر ، يصبح المقرر معدًّا لتصميمه عبر الإنترنت ، حيث يتم في هذه المرحلة وضـع تـصور كامل وخطـوط عريـضة لمـا ينبغـي أن يكـون عليـه المقرر ، ومـا يشتمل عليـه مـن عناصر ، وتتكون مرحلة تصميم المقرر عبر الإنترنت من عدة خطوات بيانها كما يلي :

#### 2-2-1\_ تحديد مبادئ تصميم المقررات عبر الإنترنت :

عند تصميم المقرر ِ عبر الإنترنت يجب مر اعاة بعض مبـادئ التـصميم الخاصــة بمـا يلـي : التفاعل فـي بيئـة الـتعلم القائم على الإنترنت ، والمعلومات العامة عن المقرر ، وخطـة للمقرر Course Outline ، وتـصميم الواجهـات الرسومية التعليمية ، وكتابة النص ، والرسوم والتكوينات الخطية ، والارتباطات links ، تقديم المساعدة للطلاب .

#### 2-2-2- تصميم الخريطة الانسيابية Flowchart للمقرر :

تستخدم الخريطة الانسابية للمقرر لإعداد رسم تخطيطي متكامل بالرموز والأشكال الهندسية لتوضيح تتابع صفحات المقرر وما به من ارتباطات ، ومن أسباب استخدام الخريطة الانسيابية ما يلي :

- تبين التسلسل المنطقي لشاشات المقرر وصفحاته .
- تعد وسيلة اتصال مع الأخرين للإلمام بمعلومات عن المقرر وعناصره .
- إمكانية تجزئتها مما تساعد على تجزئة المقرر إلى وحدات فر عية يمكن در استها كموضو عات مستقلة
- تعتبر سجل يمكن الرجوع إليه عند الحاجة إلى تطوير المقرر ، أو معالجة بعض الصعوبات التي تواجه تطبيقه .  $\overline{\phantom{0}}$ ويجب أن تننوع الصفحات التي يشتمل عليها المقرر وفقاً للوظيفة والهدف الذي تسعى لتحقيقه ، ومن ثم يجب

تصميم خريطة انسابية أو أكثر لصفحات المقرر ، حيث يجب تصميم صفحات المقرر بحيث تشتمل على ما يلي :

أ- الصفحات العامة :

يجب أن يتضمن المقرر بعض الـصفحات العامـة التـي تتـاح لأي مـستخدم عبـر الإنترنـت ، كنـوع مـن الدعايـة والإعلان عن المقرر في الأوساط التعليمية ، وبيان تلك الصفحات كما يلي :

- الصفحة الرئيسة : وهي صفحة البداية التي تظهر للمستخدم ، ويتم تحميلها بمجرد أن يكتب عنوان الموقع ، ويجب أن تحتو ي تلك الصفحة على البيانات التالية : اسم المقر ر ، والجهة المسئولة عن عر ضـه ، كمـا يجب أن تحتو ي الصفحة الرئيسة على بعض التأثيرات التي تجذب انتباه المستخدم وتحفزه للاستمرار في استعراض عناصر الموقع ، وياتي في قلب الصفحة الرئيسة عدد من الأيقونات التي تتقل المستخدم إلى الصفحات المرتبطة بها ، و هي كما بلي :
- صـفحة توصـيف المقرر : تقدم وصـفاً تفصيلياً لمكونـات المقرر مـن حيـث : أهدافـه ، والمتطلبـات اللازمـة لدراسـته ، عناصر محتواه ، ومصـادر ه و أدواته ، وكيفية تناول كل در س ، وكيفية تقويم أداء الطلاب ، وقائمة بالمر اجع
- صفحة المعلم : تقدم بعض المعلومات عن المعلم ، من حيث اسمه ، وبريده الإلكترونـي ، ومؤهلاتـه العلميـة ، ووظيفتـه ومواعيد تواجده على الشبكة ، وساعاته المكتبية بالكلية .
	- صفحة الأخبار : تقدم بعض المعلومات العامة عن المقرر ومواعيد البدء في الدراسة والانتهاء منها .
- صفحة إدخال البيانات الشخصية : حيث يجب على الطالب للدخول إلى در اسة المقرر أن يختار اسمه من القائمة ، ثم كتابة كلمة المرور الخاصة به .
	- ب- توصيف صفحات المقرر المصمم عبر الإنترنت :

يجب ان يضم المقرر الفعلي المصمم عبر الإنترنت عدداً من الصفحات لكل منها وظيفة محددة ، كما يلي :

- الصفحة الرئيسة : وهي صفحة البداية التي تظهر للمستخدم ، ويتم تحميلها بمجرد إدخال بياناته بشكل صحيح ، ويرتبط بتلك الصفحة عدد من الارتباطات الأساسية التالية :
	- صفحة المعلم : تقدم السير ة الذاتية للمعلم ، وكيفية الاتصال به .
- صفحة الطلاب : وتضم قائمـة بأسماء الطـلاب المقيدين بـالمقرر ، فضلاً عن تخصـصاتهم ، وبريدهم الإلكترونـي ، وير اعي تقسيم الطلاب إلى مجموعات ، مع تحديد منسق لكل مجموعة .
	- صفحة الأهداف : وتضم قائمة بالأهداف العامة للمقرر ، فضلاً عن أهداف كل وحدة من وحدات المقرر .
		- صفحة المحتوى : تضم قائمة بوحدات المقرر ، كما تضم كل وحدة قائمة بالدروس التي تحتويها .
- صفحة الأنشطة التعليمية : تضم قائمة بالأنشطة التعليمية الخاصـة بكل وحدة من وحدات المقرر ، التي يجب على الطالب إنجاز ها وإرسالها في المواعيد المحددة .
- صفحة العروض التقديمية Power Point : تضم قائمة بـالعروض التقديميـة الخاصـة بكل وحدة من وحدات المقرر ، وتعرض ملخصاً لتلك الوحدة في شكل شائق وجذاب .
	- صفحة التقويم الذاتي : وتضم قائمة بالتقويم الذاتي الخاص بكل وحدة من وحدات المقرر .
	- صفحة المراجع : تضم قائمة بالمراجع ۖ والمصادر المطبوعة أو الإلكترونية المرتبطة بالمقرر .
- صفحة توصيف المقرر : تقدم وصفاً تفصيلياً لمكونات المقرر .
- صفحة دليل الاستخدام : تقدم للمستخدم بعض التعليمات عن كيفية استخدام أدوات المقر ر بسهولة .
- صفحة البحث : يمكن للطالب من خلال هذه الصفحة البحث في محركات البحث المختلفة للحصول على المعلومات المرتبطة بمهام التعلم وأنشطته ي
- صفحة منتدى المناقشة : يمكن للطالب من خلال هذه الصفحة المشاركة فيـه ، من خلال طرح موضـوعات جديدة أو الرد على موضوعات موجودة بالفعل .
- صفحة الحوار المباشر : يمكن للطالب من خلال هذه الصفحة إجراء حوار مباشر بشكل متزامن مع الزملاء أو الزملاء والمعلم ِ
- صفحة البريد الإلكتروني : يستطيع الطالب من خلال هذه الصفحة الدخول إلى بريده الخـاص الذي يوفره المقرر لكل طالب ، ليستعرض رسائله ، أو يرسل مهام التعلم وأنشطته للمعلم .
- صفحة الأخبار : يستطيع الطالب من خلال هذه الصفحة الاطلاع على أهم الأخبار والإعلانـات التـي يعرضـها المعلم بشأن مواد المقرر كمواعيد اللقاءات بالكلية ، وكذلك مواعيد إرسال مهام النعلم وأنشطته .
	- صفحة النعليقات : يستطيع الطالب من خلال هذه الصفحة كتابة أي تعليق أو رأى ، وإرساله إلى المعلم .
- صفحة التعليمات : تضم تلك الصفحة بعض التعليمات الخاصـة بـأداء مهـام الـتعلم وأنشطته ، ويجب أن تتـاح الفرصـة للطالب لاستعراض تلك التعليمات في كل درس من دروس المقرر .

2-2-3- تصميم التفاعل :

تعد خطوة تصميم التفاعل فـي المقررات المصممة عبر الإنترنت من الخطـوات المهمـة ، التـي يجب أن يوليهـا المصمم التعليمـي أهميـة خاصـة ، ويتنـوع التفاعـل فـي المقرر ات عبـر الإنترنـت ليشمل : التفاعـل بـين المـتعلم والمحتـوي ، والتفاعل بين المتعلمين ، والتفاعل بين المتعلم والمعلم ، وأخيراً التفاعل بين المتعلم وواجهة التفاعل الرسومية Graphical User Interface ، وفيما يلي وصف تفصيلي لكل نوع من هذه التفاعلات :

أ- التفاعل بين المتعلم والمحتوى :

ويتم هذا النوع من التفاعل من خلال عدة أساليب : كـالتجول بـين صـفحات محتـوى المقرر ، والإجابـة عن أسئلة التقويم الذاتـي ، واستخدام محركات البحث ، وإنجاز مهام التعلم وأنشطته ، وفيما يلـي توضيح موجز لكل من تلك الأساليب ب أـأ- التجول بين صفحات محتو ى المقرر : يجب أن ير اعي عند تصميم صفحات المقرر أن تحتوي على شريط أدوات في أعلى الصفحة ، أو طولياً يمين الصفحة ، بحيث يستطيع الطالب بواسطته التنقل بين وحدات ودروس المقرر ، وأن تحتوي كل صفحة في نهايتها على ثلاثة أزرار ، الأول هو زر النقدم للأمام ، والزر الثاني للرجوع إلى الخلف ، والثالث زر الانتقال إلى أعلى الصفحة أ\_ب\_ الاجابــة عن أسئلـة التقويم الذاتـي :

تعد الإجابة عن أسئلة التقويم الذاتي الخاص بكل وحدة من وحدات المقرر أحد صور تفاعل المتعلم مـع المحتوى ، ويجب عند تصميم أسئلة التقويم الذاتي تقديم تغذية ر اجعة فورية لاستجابة الطالب دون تدخل المعلم ، فعندما يجيب الطالب إجابة صحيحة على أحد الأسئلة يجب أن تظهر له رسالة تخبر ه بصحة إجابتـه ، ويمكنـه الانتقال إلـى السؤال التـالي بـالنقر على زر السؤال التالي ، أما في حالة ما إذا أجاب الطالب إجابة خطـأ فيجب أن تظهر لـه رسـالة تخبره بخطـأ إجابتـه ، وأن عليه مر اجعة الدرس الذي يمكنه من الإجابة الصحيحة .

أ-ج- استخدام محركات البحث :

يعد استخدام محركات البحث التي يتيحها المقرر أحد صور تفاعل الطالب مع المحتوى بشكل مباشر ، حيث يمكن للطالب البحث عن المعلومات المرتبطة بمهام التعلم وأنشطته .

### أـد- إنجاز مهام التعلم وأنشطته :

يمثل حل مهام النعلم وأنشطته من قبل الطالب أحد أشكال التفاعل الرئيسة ، ويأتـي في مقدمة أساليب تفاعل الطالب مع المحتوى ، وجهده في بناء المعرفة ونشاطه المستمر والإيجابي لتحقيق الأهداف المرجوة .

ب- التفاعل بين المتعلمين :

حيث يمكن للطالب أن يتفاعل مع أقرانه من خلال البريد الإلكتروني ، والحصول على عنـاوين بريدهم مـن قائمـة الطلاب ، كما يمكن للطالب التفاعل الجماعي بشكل متز امن من خلال غرف الحوار المباشر التي يتيحها المقرر للطلاب ، أما إذا أراد الطالب التفاعل مع أقرانه بشكل غير متزامن فيمكنـه استخدام منتدى المناقشة والمشاركة بموضـوعات جديدة أو الرد على موضوعات طرحها بالفعل زملاء أخرون .

### ج- التفاعل بين المتعلم والمعلم :

ومن الأدوات التي تحقق التفاعل بين المتعلم والمعلم ، ويجب أن يوفر هـا المقرر : البريد الإلكترونـي ، وغرف الحوار المباشر ، ومنتدى المناقشة ، والقوائم البريدية ، ولوحة الأخبار .

### د\_ التفاعل بين المتعلم وواجهة التفاعل الرسومية :

يقصد بواجهة التفاعل الرسومية Graphical User Interface كل ما يراه المستخدم من عناصـر رسـومية علـي شاشة الكمبيوتر ، وما يتفاعل معه المستخدم من أدوات يعبر عنها بعناصر رسومية كالأزرار والقوائم والارتباطات ، ومن وظائفها عرض المثيرات المختلفة على المستخدم واستقبال استجاباته ، وتقديم التغذية الراجعـة الفوريـة ، ويجب أن يستخدم في المقرر عدد من الأزرار مكتوب على كل زر اسم الصفحة أو الأداة ووظيفتها ، كما يجب استخدام عدة أسـاليب للتفاعل مع مواد المقرر مثل القوائم المنسدلة كما في محركات البحث واختيار اسم المستخدم ويستخدم التفاعل النصبي كمـا يحدث عند كتابة كلمة المرور أو استخدام الحوار المباشر .

# 3- مرحلة الانتاج :

وتمر هذه المرحلة بعدة خطوات هي :

- تحديد لغات البرمجة المناسبة : يجب استخدام لغة HTML لبنـاء صـفحات المقرر التـي تتصف بالثبـات ، ويمكن استخدام أحد برامج تحرير هذه اللغة كبرنـامج Microsoft FrontPage ، أو برنـامج Dream Weaver حيث نتميز تلك البرامج بأنها لا تحتاج إلى خبر ات – من جانب المصمم - في البر مجـة بهذه اللغـة ، كمـا يجب استخدام لغتـا Java Script ، PHP لإضفاء عنصر التفاعلية على المقرر .
- ربط المقرر بخدمات الإنترنت : يجب أن يرتبط المقرر بعدد من الخدمات التي تُفَعِّل تعامل الطلاب مع مواده ، ومن تلك الخدمات : الحوار المباشر ، ومنتدى المناقشة ، والبريد الإلكتروني ، ومحركات البحث ، ونظم الحماية .
- كتابة النصوص : لكتابة النصوص الموجودة في صفحات المقرر يمكن استخدام برنـامج معـالج الكلمـات Microsoft Word ، وبرنامج Microsoft FrontPage ، كما يمكن استخادم برنامج العروض التقديمية Power Point لعرض محتوى المقرر بشكل موجز
- إدراج الصور الثابتة والرسومات التخطيطية : يجب إعداد الصور الثابتة والرسومات التخطيطية من خلال إدراج أشكال تلقائية وتأثيرات التعبئة والألوان في برنامجي Microsoft Word ، Nord ومعالجتها باستخدام Power Point ، Microsoft Word ومعالجتها باستخدام برنـامجي Adobe Photoshop ، Paint ، كمـا يجب الاستعانة ببعض الـصور الثابتـة والرسومات التخطيطيـة من خلال الإنترنت بعد معالجة بعضها بالبر امج التي سبق الإشارة إليها .
- تصميم الرسوم المتحركة وإدراجها : يجب تصميم بعض الملفات ذات الامتداد Gif للرسوم المتحركة لإدراجها داخل صفحات المقرر ، كمـا يمكن انتقـاء بعض تلك الملفات من بعض بر امج الكمبيوتر ِ الجـاهز ة سواء أكانت لأغر اض تعليمية أم تجارية ، وكذلك من على الإنترنت ؛ وذلك بهدف ربط عناصر المقرر والتنقل فيما بينها بسهولة ، واستخدام البعض الآخر من تلك الملفات في توضيح بعض موضوعات المقرر .
- إدراج ملفات الصوت : يجب انتقاء ملفات الصوت بحيث تعطي تأثيرات جذابة لمواد المقرر ، وذلك من خلال بعض الأقراص المدمجة C.Ds ، بعد معالجتها باستخدام برنـامج Windows Sound Recorder ، أو أي برنـامج آخر ، ويمكن أن تكون ملفات الصوت عبارة عن مقطوعات موسيقية أو تسجيلاً للمحتوى بصوت المعلم ، أو بعض الأصوات المرتبطة ارتباطاً وثيقاً بالمحتوى .
- إدراج لقطات الفيديو : يجب انتقاء لقطات الفيديو بحيث تعبر عن الأهداف التي يسعى المقرر لتحقيقها ، وذلك من خلال بعض الأقراص المدمجة C.Ds والإنترنت .

# 4- مرحلة التجريب :

تستهدف هذه المرحلـة فحص المقرر والتأكد من صـلاحيته للتطبيق علـى الطـلاب المقيدين بالفعل فـي المقرر ، فضلاً عن تجريبه قبل العرض الفعلي على الإنترنت ، وتمر تلك المرحلة بخطوتين رئيستين : الأولىي تطبيق بطاقة لتقويم المقرر المصمم عبر الإنترنت من قبل مجموعة من المتخصصين في المجال ؛ وذلك بهدف التعرف على مدى مراعاة المقرر للمعايير التي يجب توافر ها في المقررات عبر الإنترنت ، والثانية عرض المقرر المصمم عبر الإنترنت على عدد من المتخصصين في المجال ، وكذا عرضه على عدد من الطلاب ؛ وذلك بهدف :

- ملاحظة تنظيم مكونات المقرر ، ومناسبة محتوياته ، وشكله النهائي .
- اكتشاف المشكلات الفنية ، والأخطاء الإملائية ، أو اكتشاف أية مشكلات أخرى في التصميم .
	- تحديد زمن تحميل مكونات المقرر من نصوص ورسوم وصور وصوت .
- اختبار المقرر خلال برامج تصفح الإنترنت المختلفة مثل : ( Internet Explorer or Netscape ) .
	- التأكد من عدم فقدان المقرر لبياناته من : نصوص ، أو رسوم خطية ، أو صور ، أو ملفات صوت .
		- فحص ارتباطات Links المواقع المرتبطة بمحتوى المقرر قبل أن تتاح للطلاب .

كما توجد ثلاثة طرق يمكن أن يستخدمها المصمم التعليمي أو المعلم بهدف جمع معلومات عن كفاءة الموقع ، ومن ثم تطويره ، وهذه الطرق هي : الملاحظة المباشرة ، والتفكير بصوت عال ، والمقابلات المباشرة .

بعد تحليل تلك الطرق تجري التغيرات المناسبة ، وفي ضوء ذلك يصبح المقرر جاهزاً للاستخدام من قبل الجمهور المستهدف من الطلاب الحقيقيين ، غير أنه يجب أن ينتبه المعلم إلى ضرورة الاحتفاظ بنسخة من تصميم المقرر في شكله النهـائي مطبوعـة أو محفوظـة ــ كملـف فهـر س index.html ــ علـى قـر ص مـدمج C.D ، بـالإضـافة إلـى حفـظ الملفـات الأخرى التي تحتوي على معلومات المقرر ؛ تجنباً لضياع الجهد في تخطيط ، وتصميم المقرر إذا حدثت مشكلة فنية في الخادم server الذي يستضيف المقرر .

# 5- مرحلة العرض :

بعد اختبار صلاحية المقرر للعرض ، يجب اختيار إحدى شركات تقديم خدمة استضافة مواقع الإنترنت ؛ بهدف نشر المقرر وعرضه عبر الإنترنت ، ويجب أن يراعى عند اختيار عنوان الموقع أن يتسم بسهولة حفظه من قبل الطالب ، ويمثِّل معنى بالنسبة له حتى يتذكره دون عناء ، ثم تحميل مواد المقرر ليتاح للطلاب الفعليين لدراسته ، مع مراعاة :

- أن المقرر بحاجة لتحديث معلوماته بصفة مستمر ة ِ
- حاجة المقرر إلى صيانة مستمرة ، وبخاصة لاختبار الارتباطات ، وسرعة تحميل الصفحة .

6- مرحلة التقويم :

تستهدف مر حلة التقويم قياس فاعلية المقرر \_ عبر الإنتر نت في تحقيق الأهداف المر جوة ، ۖ وكذلك فحص المقرر بعد الاستخدام الفعلي من قبل الطلاب ؛ تمهيداً لتطوير المقرر فيما بعد ، وتشمل مرحلة التقويم ما يلي :

- تقويم تعلم الطلاب للمقرر : ويتم ذلك اعتماداً على ما يلي :
- مشاركة الطلاب وتفاعلهم داخل المقرر ، وذلك من خلال استخدام البريد الإلكتروني ، وغرف الحوار المباشر ، ومنتدى المناقشة .
	- ملف الإنجاز portfolio وما يتضمنه من مهام النعلم وأنشطته الخاصة بكل طالب
		- أداء الاختبار النهائي لمحتوى المقرر .
		- **تقييم المقرر عبر الإنترنت** : ويتم ذلك اعتماداً على ما يلي :
- ملاحظة سلوك الطلاب خلال دراستهم للمقرر عبر الإنترنت وبخاصـة الطـلاب الذين يدرسون المقرر في معامل الكلية ــ وتسجيل المشكلات التي تعترضهم أثنـاء الدراسـة ، أمـا بالنـسبة للطـلاب الـذين يدرسـون المقرر خارج المدرسة ، فيمكن عقد ثلاثة لقاءات على فترات متباعدة خلال الفصل الدراسي ؛ لبحث مـا يعترضهم من مشكلات أثناء دراستهم للمقرر ، والعمل على حلها .
- استخلاص ملاحظات الطلاب بشكل مباشر ، وذلك من خلال بطاقة مقدمة لكل منهم ؛ بهدف تقويم عناصـر المقرر عبر الإنترنت .

### المراجع

أولاً : المراجع العربية :

1- إبراهيم الوكيل الفار (2002) . فاعلية استخدام الإنترنت في تحصيل طلاب الجامعة للإحصاء الوصفي وبقاء أثر التعلم و علاقة ذلك بالجنس ، *مجلة تربويات الرياضيات* **،** الجمعية المصر ية لتر بو يـات الر ياضـيات ،

كلية التر بية ببنها – جامعة الز قاز يق ، المجلد (5) ، يوليو ، 1-34.

2- الغريب ز اهر اِسماعيل (2001) . ت*كنولوجيا المعلومات وتحديث التعليم* ، القاهر ة : عالم الكتب .

3- حسن الباتع محمد عبد العاطي (2003) . تصميم مقرر عبر الإنترنت من منظورين مختلفين البنائي والموضوعي وفياس فاعليته في تنمية التحصيل والتفكير الناقد والاتجاه نحو التعلم القائم على الإنترنت لدى طلاب كلية التربية جامعة الإسكندر ية ، *رسالة دكتوراه غير منشورة* ، كليـة التربيـة ، جامعـة الاسكندر بة

4- عبد الله بن عبد العزيز الموسى و أحمد بن عبد العزيز المبارك (2005) . *التعليم الإلكترونـي : الأسس والتطبيقـات ،* الر باض - شبكة البيانات

5- محمد محمد الهادي (2005) . *التعليم الإلكتروني عبر شبكة الإنترنت ،* القاهر ة : الدار المصرية اللبنانية . 6- مصطفى جودت مصطفى صـالح (2003) . بنـاء نظـام لتقديم المقررات التعليميـة عبـر شـبكة الإنترنـت وأثـره علـى اتجاهات الطلاب نحو النعلم المبني على الشبكات ، *رسالة دكتوراه غير منشورة* ، كلية التربية ، جامعة حلوان

ثانياً : المر اجع الأجنبية :

7- Byun, H., Hallett, K. & Essex, C. (2000). Supporting Instructors in the Creation of Online Distance Education Courses: Lessons Learned. Educational Technology,  $40(5)$ , 57-60

8- Harrison, N. & Bergen, C. (2000). Some Design Strategies for Developing an Online Course. Educational Technology, 40 (1), 57-60

9- Jolliffe, A., Ritter, J., & Stevens, D. (2001). The Online Learning Handbook " Developing and Using Web-Based Learning". London: KOGAN PAGE.

10- Rankin, W. (2000). A Survey of Course Web Sites and Online Syllabi. *Educational* 

**Technology**,  $40(2)$ ,  $38-42$ 

11- Ruffini, M. (2000) . Systematic Planning in the Design of an Educational Web Site. *Educational Technology*, 40 (2), 58-64

12- Ryan, S., Scott, B., Freeman, H., & Patel, D. (2000) . *The Virtual University: The Internet and Resource-Based Learning*. London & Sterling (U.S.A.): KOGAN PAGE.

- 13- Valenti, S., Panti M., & Leo, T. (2003) . Relevant Issues for the Design of a Successful Web-Based Instructional System: MODASPECTRA. In: A. Aggarwal (Eds.) . *Web-Based Education: Learning from Experience*. (pp. 371-397) London: IRM Press.
- 14- Weston, T. & Barker, L. (2001) . Designing, Implementing, and Evaluating Web-Based Learning Modules for University Students. *Educational Technology,*41 (4), 15-22